1. Complete the calculation

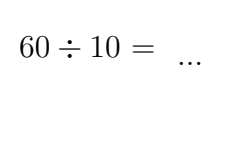

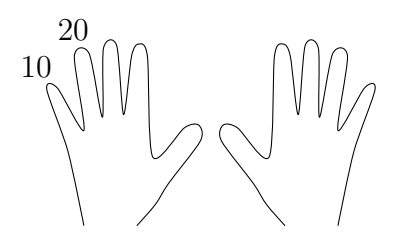

- 2. (a) Complete this calculation  $\frac{70}{10}$ 10  $=$  ......
	- (b) Complete this calculation  $60 \div 10 = \dots$
- 3. Complete these place value grids

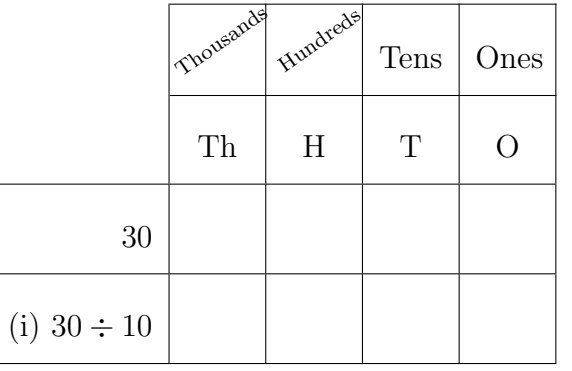

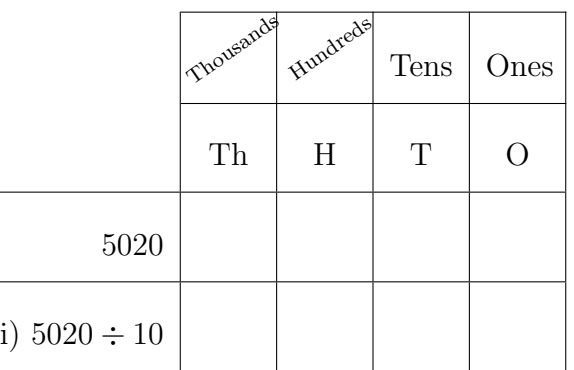

 ${~}$ T0 or HT0 or ThHT0  $\div 10$ }

- 4. (a) Complete this calculation  $\frac{600}{10}$ 10
	- (b) Write down the value of  $4930 \div 10$
- 5. Complete this place value grid.

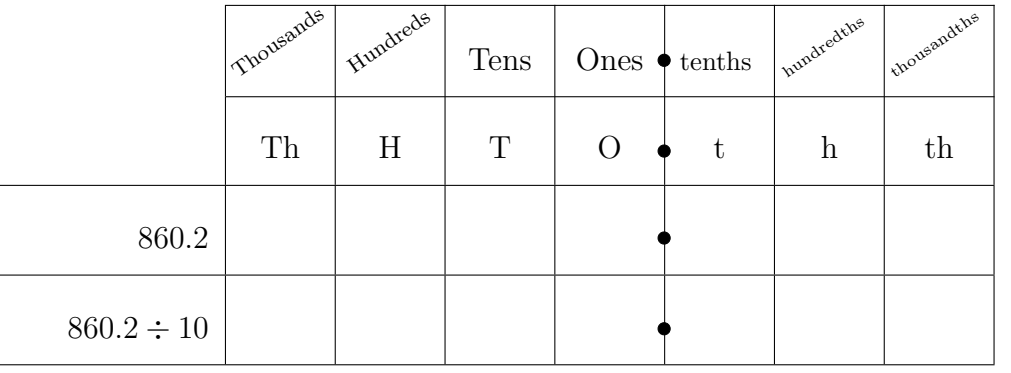

6. (a) Complete this calculation  $817.49 \div 10 = \dots$  {decimal with .  $\div 10$  no change to 0's} (b) Write down the value of  $\frac{95.6}{10}$ 10

## 7. 7. . . . . . . . . . . . . . not written yet

- 8. (a) Write down the value of  $81 \div 10 = \dots$  {integer  $\div 10$  add. no change to 0's}
	- (b) Complete this calculation  $\frac{479}{10}$ 10  $=$  ......
	- (c) Complete this calculation  $9835 \div 10 =$  ......

 $(i)$ 

©①S① To see licence visit http://creativecommons.org/licenses/by-nc-nd/4.0/. SRS Learning Limited

9. (a) Complete this calculation  $\frac{9528.3}{100}$  $\frac{528.3}{100}$  = ...... {decimal with .  $\div 10^n$  no change to 0's} (b) Write down the value of  $86\,357.47 \div 1000$ 10. (a) Complete this calculation  $\frac{231}{100}$ 100  $\{ \mbox{integer}\div 10^n \mbox{ must add }\mbox{.no change to 0's}\}$ (b) Write down the value of  $4046 \div 1000$ 11. not written yet 12. (a) Complete this calculation  $38.25 \div 100 = \dots$  {decimal with .  $\div 10^n$  add leading 0's} (b) Write down the value of  $42.3 \div 1000$ 

## 13. not written yet

- 14. (a) Complete this calculation  $\frac{30}{100}$ 
	- (b) Write down the value of  $3400 \div 1000$

100  $=$  ...... {integer  $\div 10^n$  add . add/remove 0's}

©①S① To see licence visit http://creativecommons.org/licenses/by-nc-nd/4.0/. SRS Learning Limited